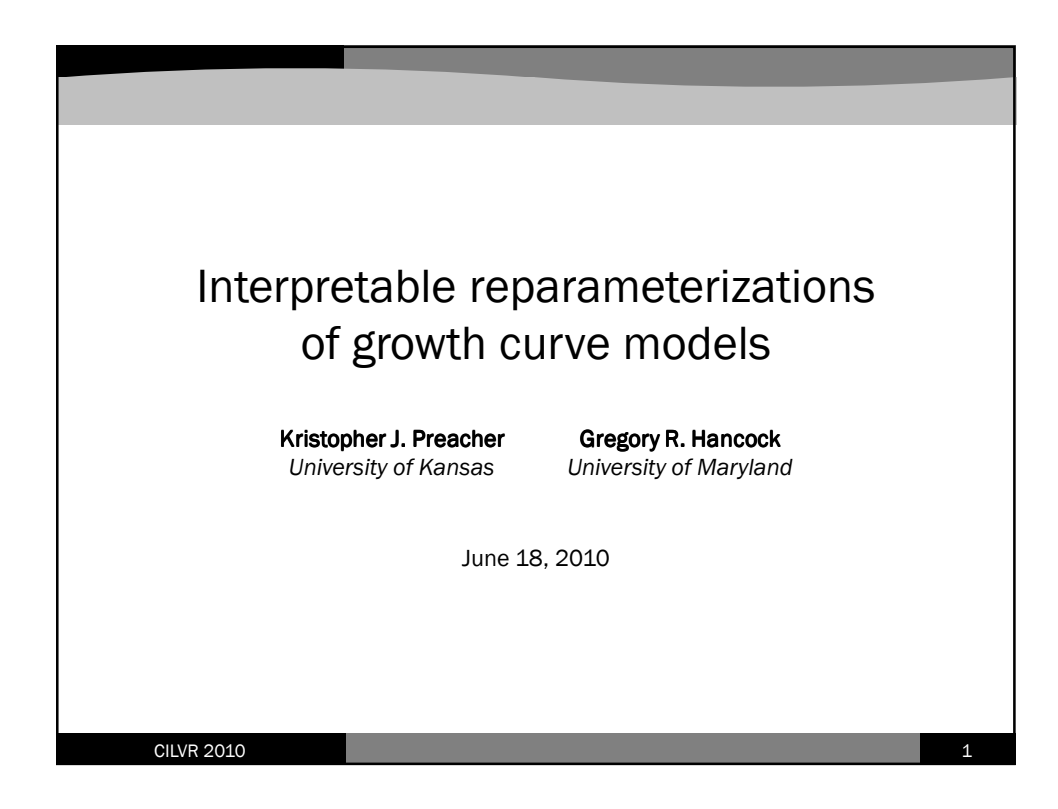

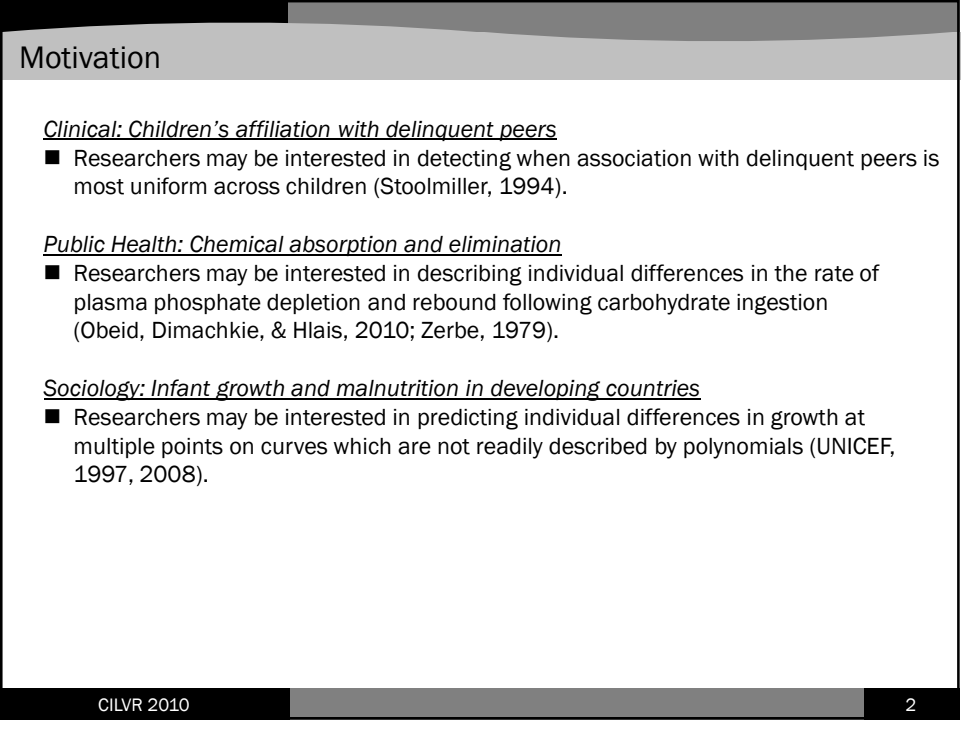

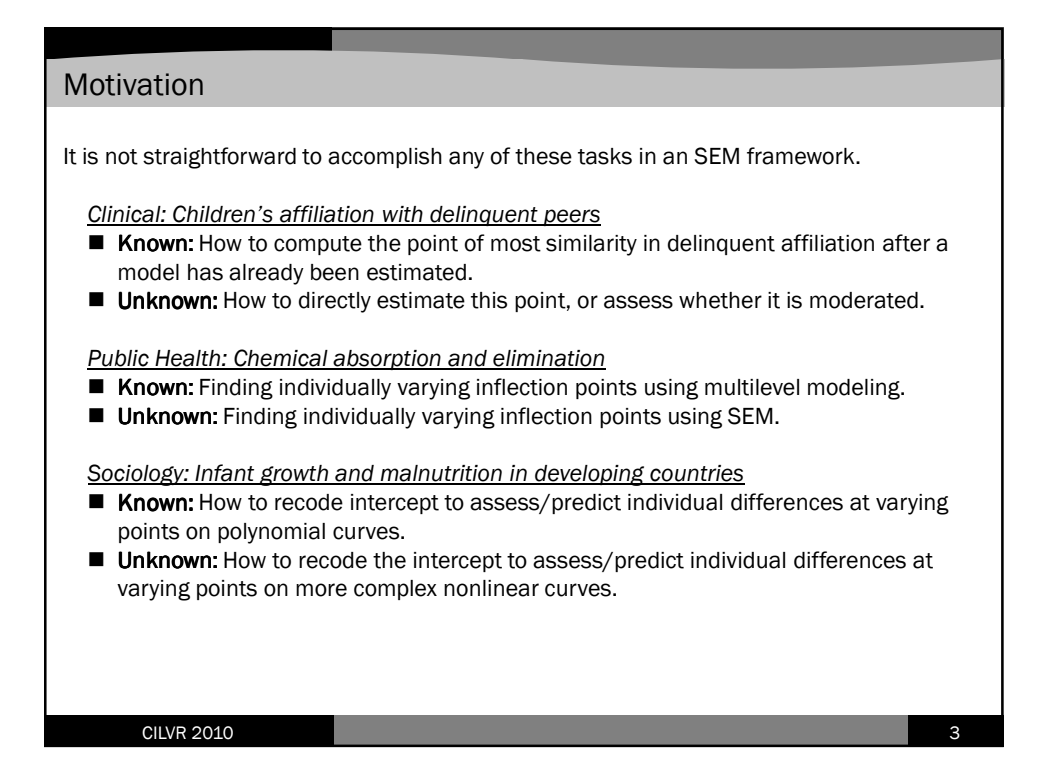

Reparameterization Each of these substantively relevant research questions can be addressed by reparameterizing available latent growth curve models (LGMs) to allow us to estimate parameters to which we do not usually have access. For example... Clinical: Children's affiliation with delinquent peers Reparameterize a linear LGM so that the point of greatest similarity is a model parameter. Public Health: Chemical absorption and elimination Reparameterize a piecewise LGM so that the transition point between phases of phosphate absorption and release is a random effect. Sociology: Infant growth and malnutrition in developing countries Reparameterize a LGM with an exponential component so that predicted infant weight at any desired occasion is a random effect. CILVR 2010 4

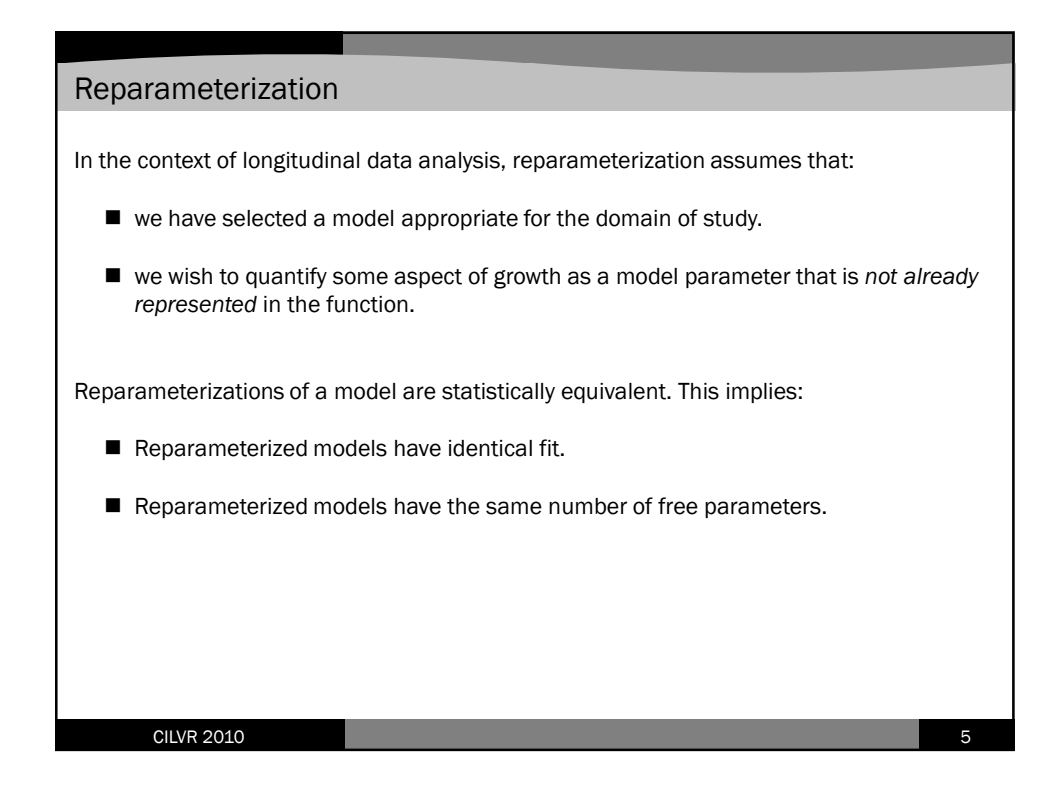

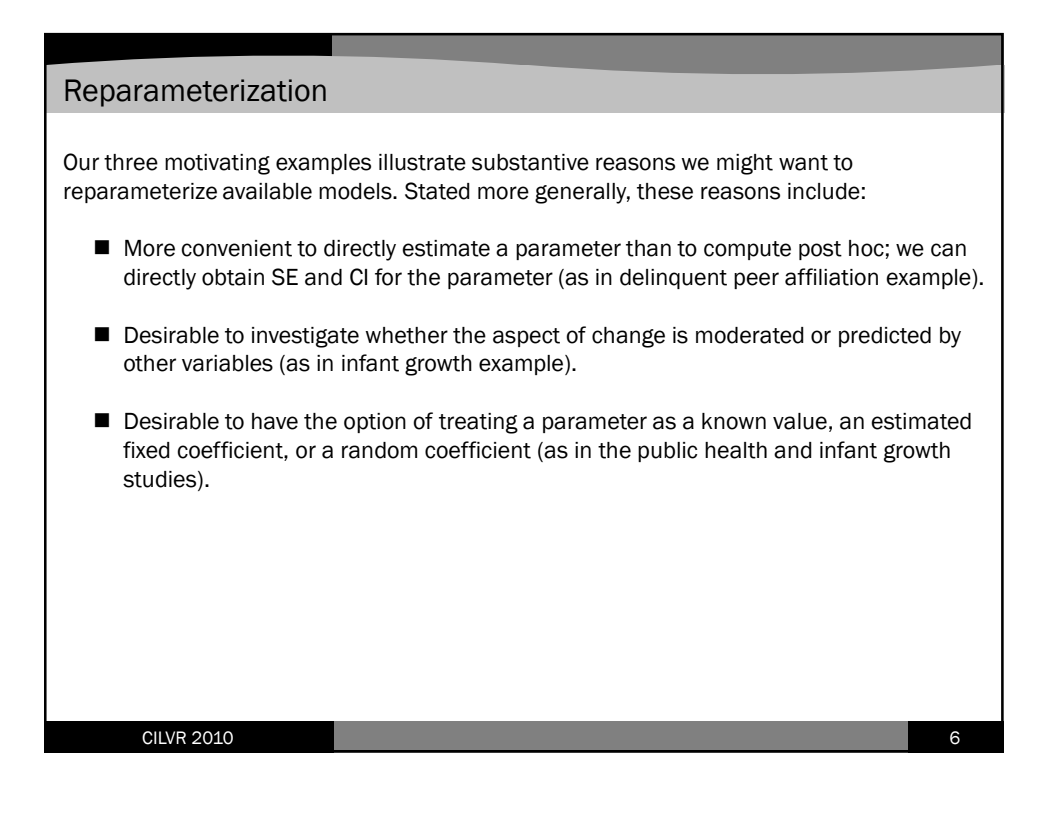

## Reparameterization

In the methodology literature there is a history of reparameterizing conventional models to aid in addressing specific substantive questions (e.g., Harring, Cudeck, & du Toit, 2006).

For example...

- Choi, Harring, and Hancock (2009) reparameterize a logistic model to estimate lower and upper asymptotes, surge points, and jerk points (in SEM).
- Cudeck and du Toit (2002) reparameterize a quadratic curve to estimate when and where it attains its maximum/minimum (in MLM).
- Rausch (2004, 2008) reparameterizes the negative exponential curve to estimate a "half-life" parameter (in MLM).

Yet, reparameterization is applied very little outside of the methodological literature.

**CILVR 2010** 

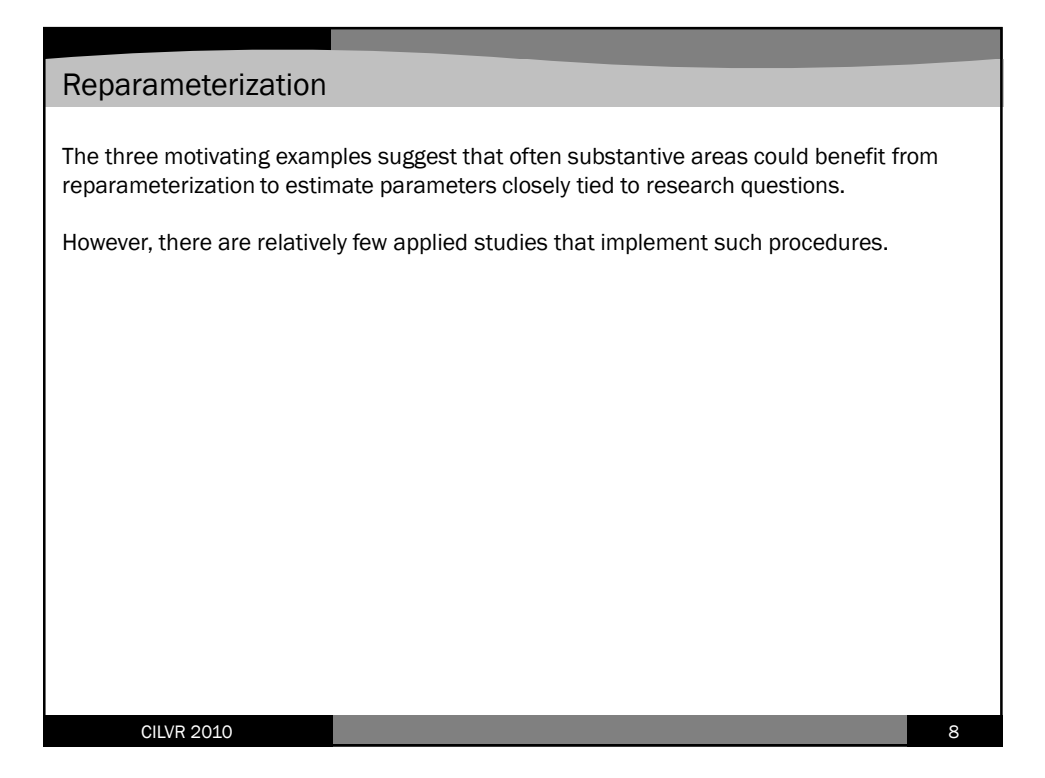

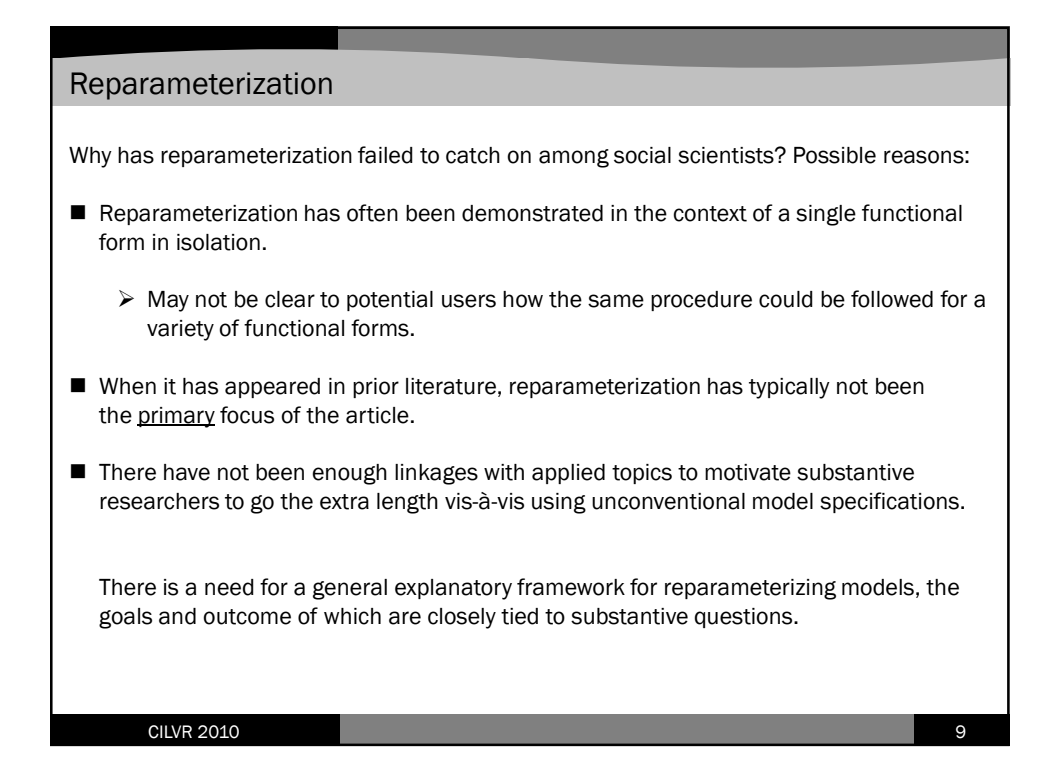

## Goals of this talk

We describe a general approach for obtaining interpretable reparameterizations of LGMs. In broad strokes, it involves:

- 1. (Re)parameterizing the target function to contain substantively important parameters
- 2. Linearizing the target function to render it specifiable in SEM software
- 3. Specifying the model using the structured latent curve approach
- 4. Estimating model parameters

We start by describing this framework conceptually, and then illustrate the details in the context of the three motivating examples.

Throughout, we highlight the generality of the approach and the new substantively relevant information that can be obtained using it.

CILVR 2010 10

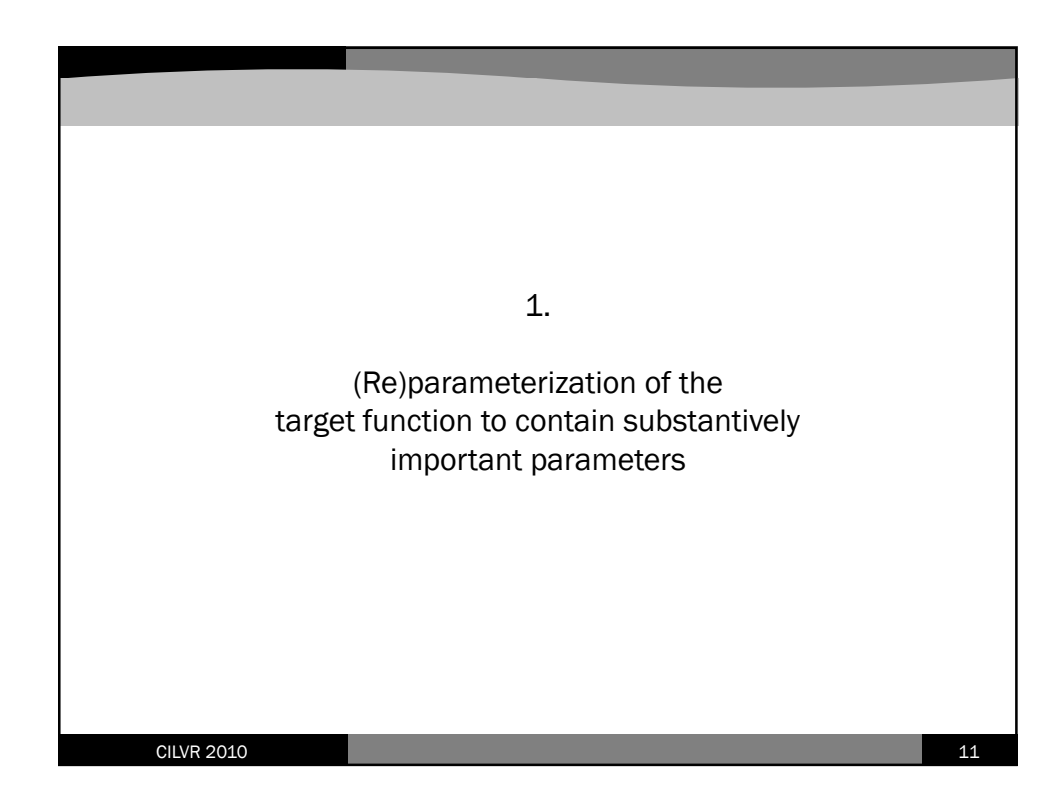

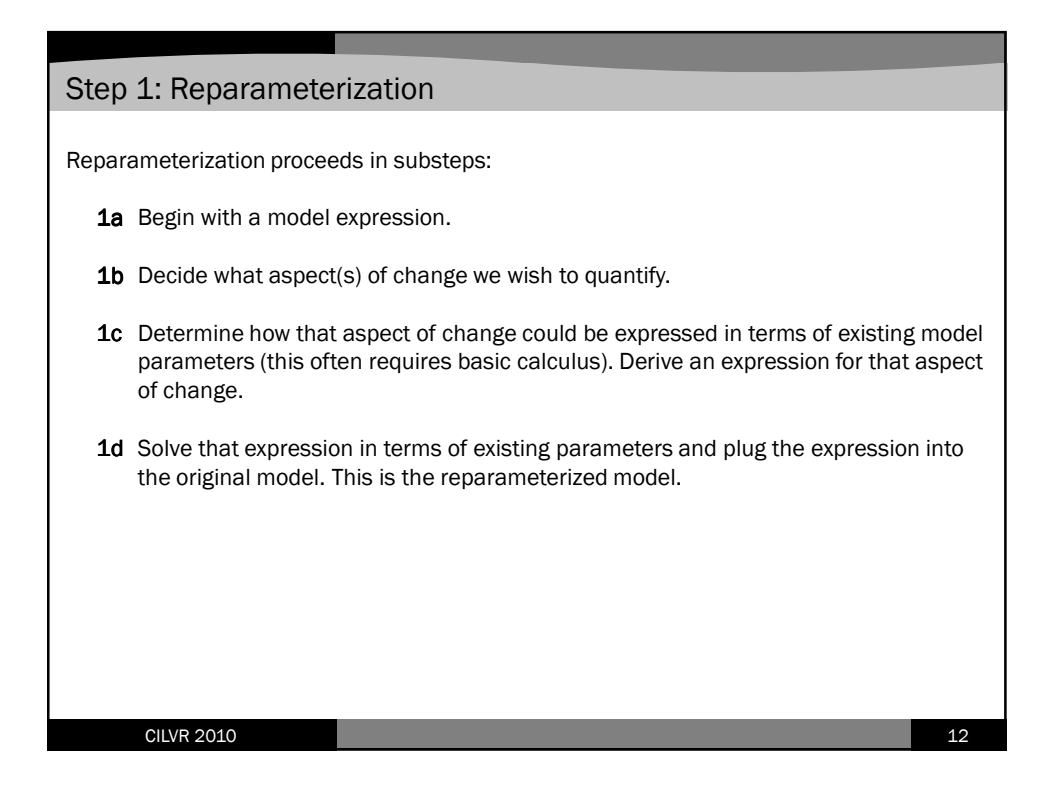

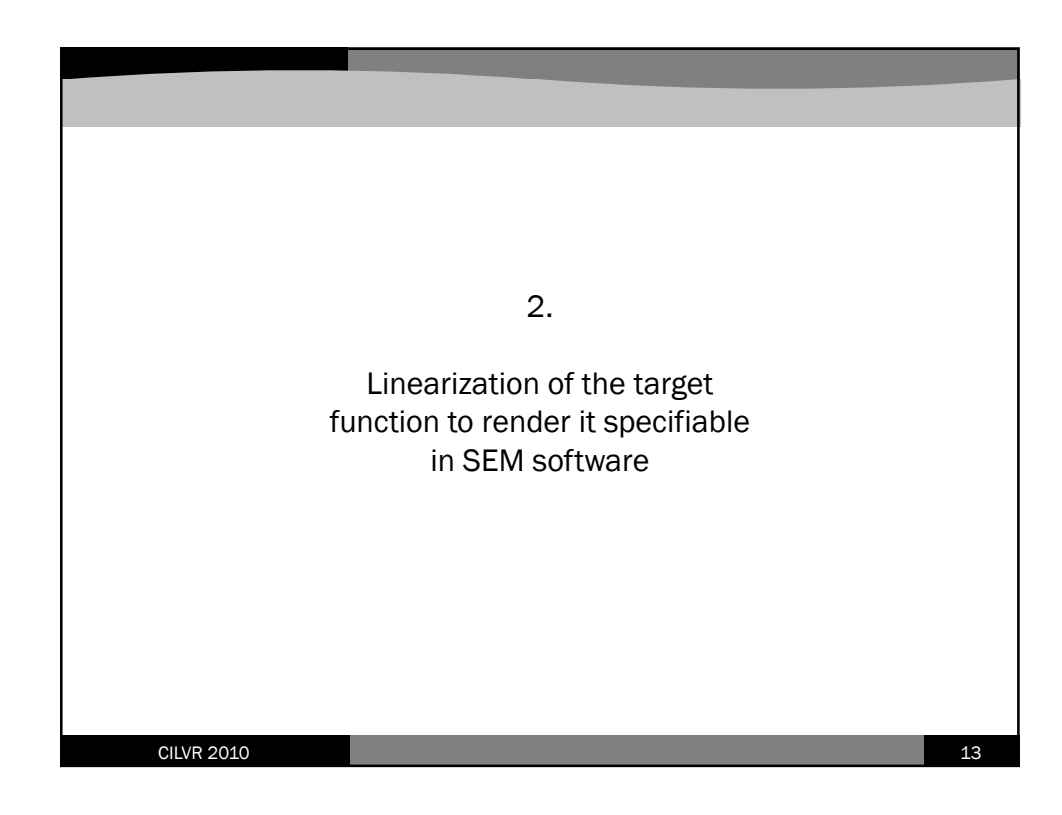

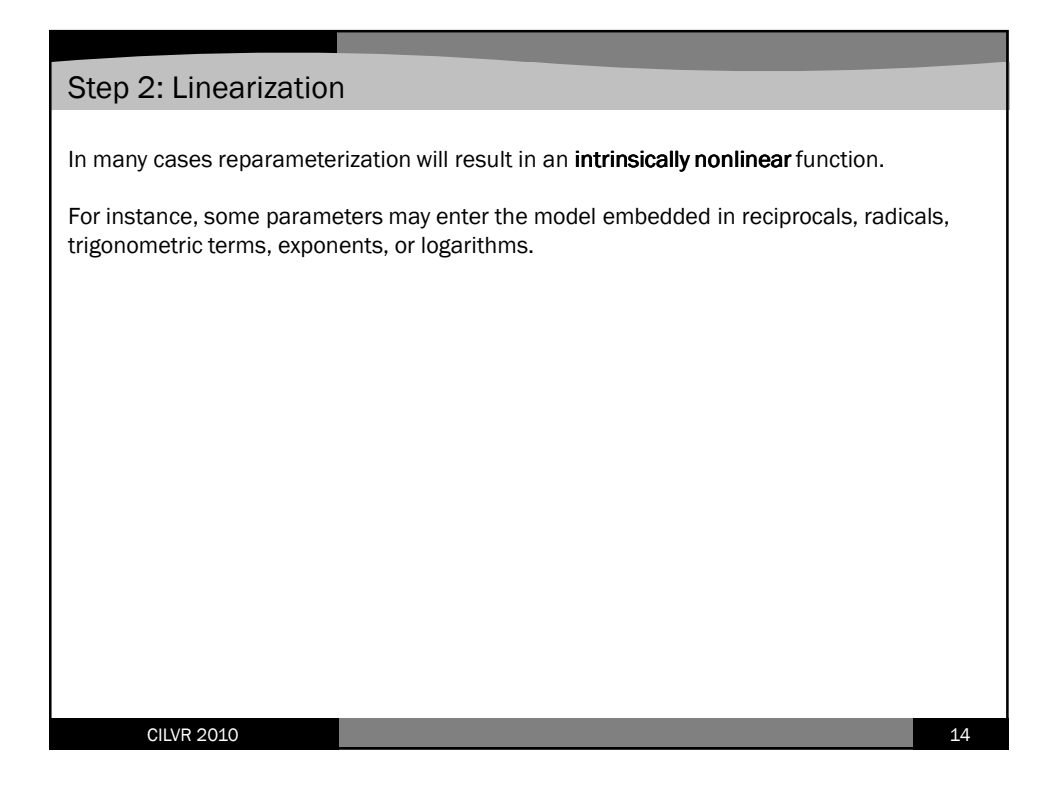

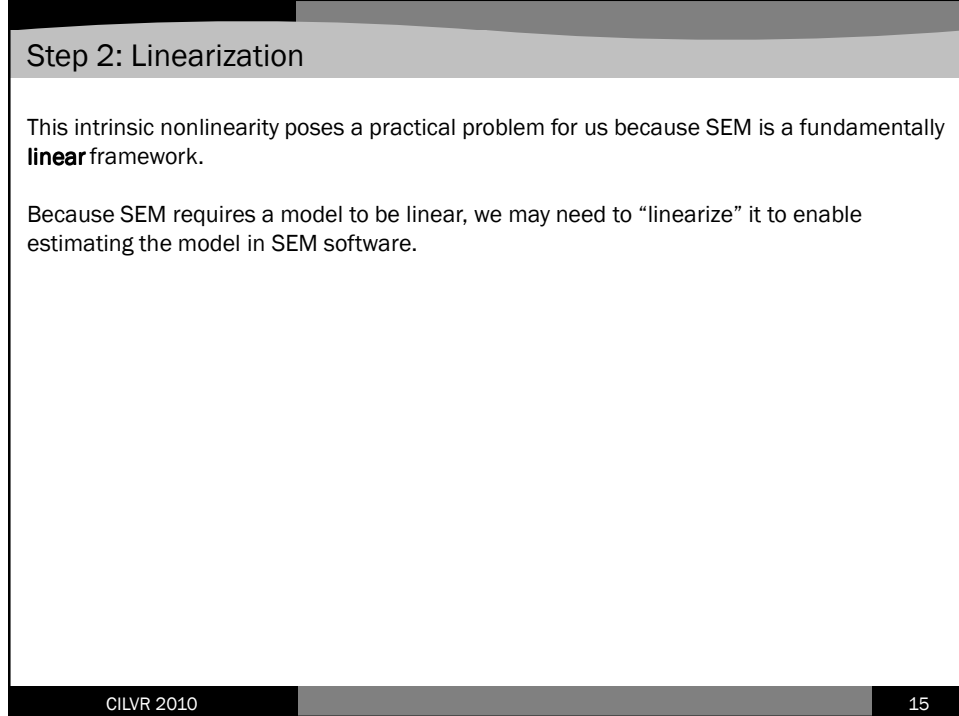

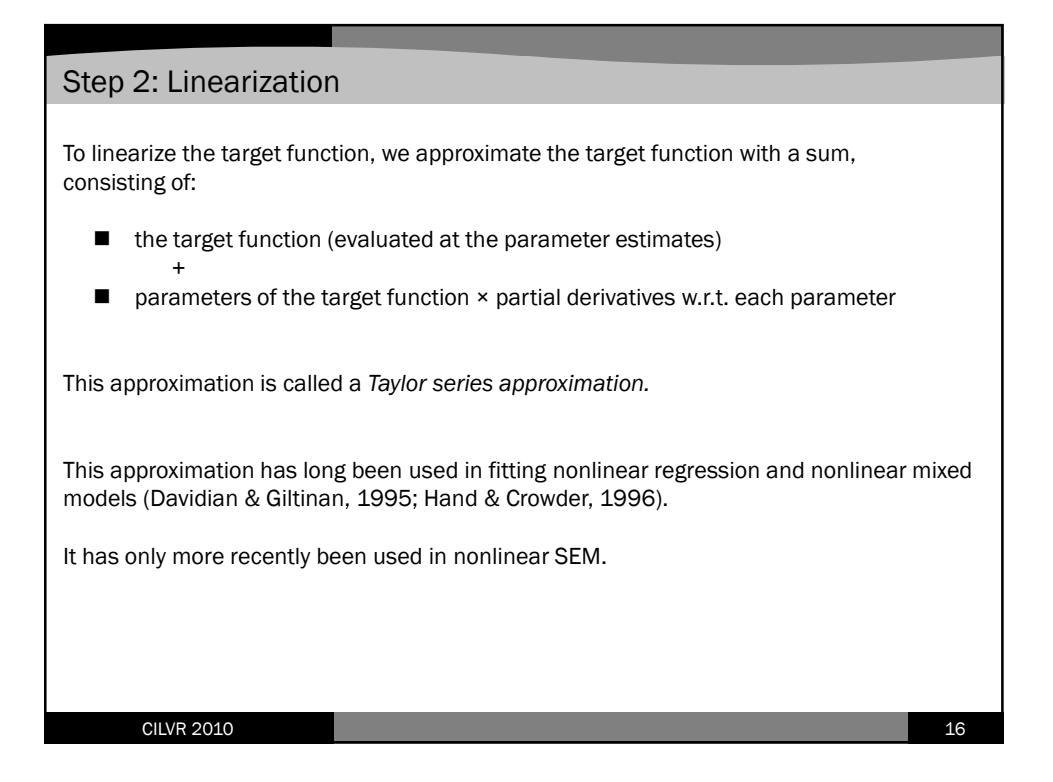

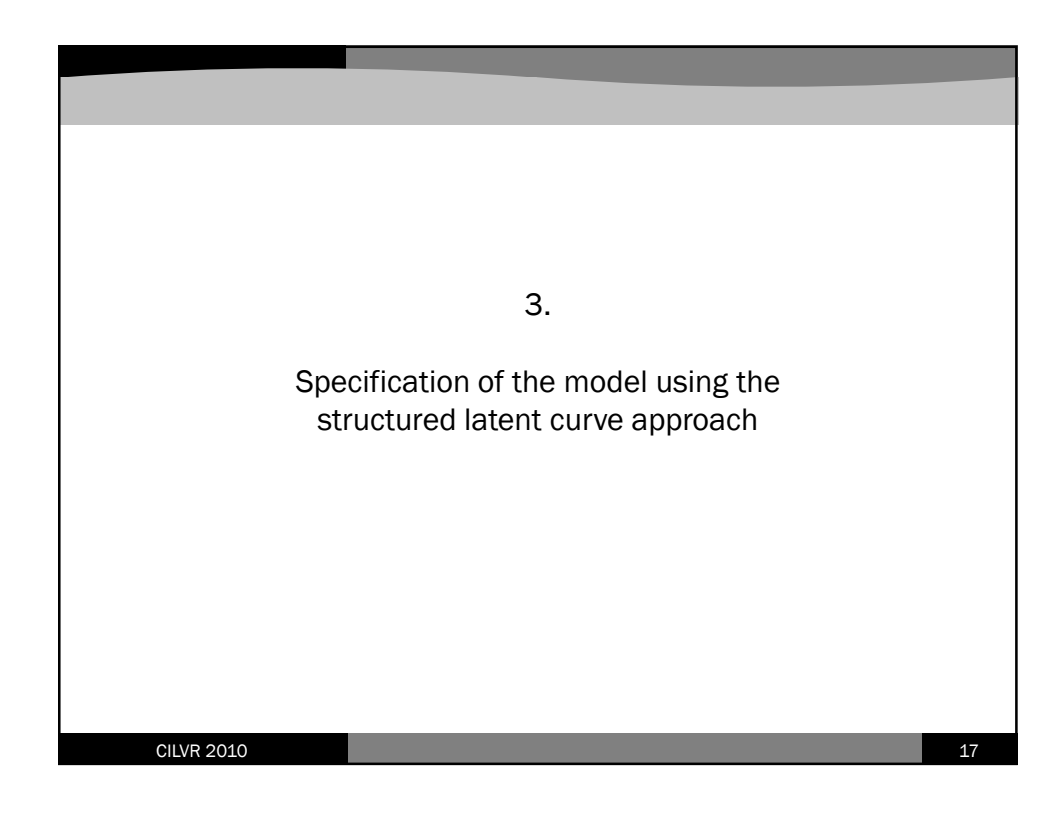

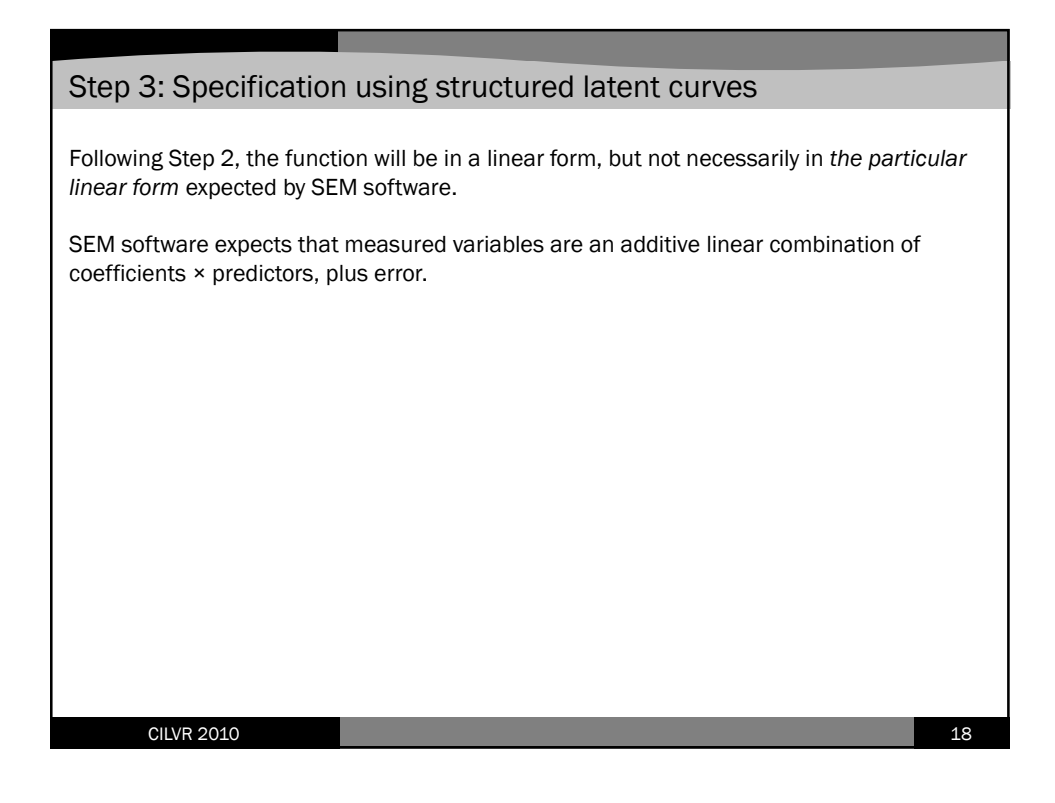

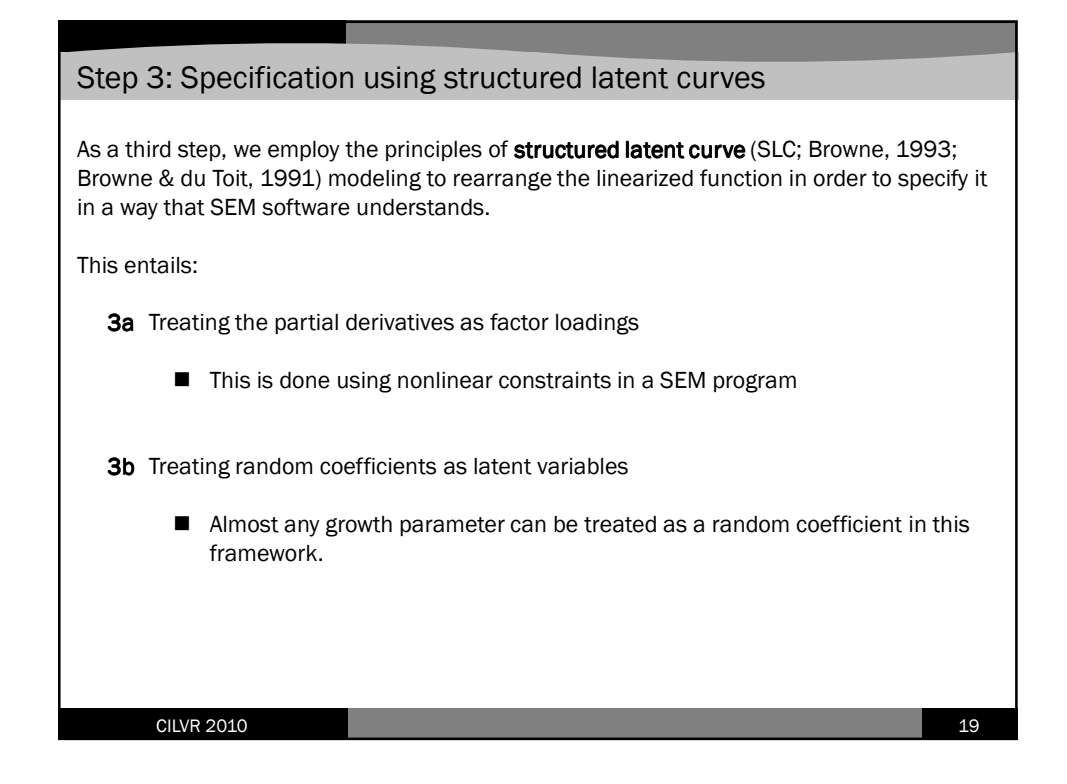

![](_page_9_Picture_2.jpeg)

![](_page_10_Figure_1.jpeg)

![](_page_10_Figure_2.jpeg)

![](_page_11_Picture_1.jpeg)

![](_page_11_Picture_2.jpeg)

![](_page_12_Figure_1.jpeg)

![](_page_12_Figure_2.jpeg)

![](_page_13_Figure_1.jpeg)

![](_page_13_Figure_2.jpeg)

![](_page_14_Figure_1.jpeg)

![](_page_14_Figure_2.jpeg)

![](_page_15_Figure_1.jpeg)

![](_page_15_Figure_2.jpeg)

![](_page_16_Figure_1.jpeg)

![](_page_16_Figure_2.jpeg)

![](_page_17_Figure_1.jpeg)

![](_page_17_Figure_2.jpeg)

![](_page_18_Figure_1.jpeg)

![](_page_18_Figure_2.jpeg)

![](_page_19_Figure_1.jpeg)

![](_page_19_Figure_2.jpeg)

![](_page_20_Figure_1.jpeg)

![](_page_20_Picture_2.jpeg)

![](_page_21_Figure_1.jpeg)

![](_page_21_Figure_2.jpeg)

![](_page_22_Figure_1.jpeg)

![](_page_22_Figure_2.jpeg)

![](_page_23_Figure_1.jpeg)

![](_page_23_Figure_2.jpeg)

![](_page_24_Figure_1.jpeg)

![](_page_24_Figure_2.jpeg)

![](_page_25_Figure_1.jpeg)

![](_page_25_Figure_2.jpeg)

![](_page_26_Figure_1.jpeg)

![](_page_26_Figure_2.jpeg)

![](_page_27_Picture_1.jpeg)

![](_page_27_Figure_2.jpeg)

![](_page_28_Figure_1.jpeg)

![](_page_28_Figure_2.jpeg)

![](_page_29_Figure_1.jpeg)

![](_page_29_Figure_2.jpeg)

![](_page_30_Figure_1.jpeg)

![](_page_30_Figure_2.jpeg)

![](_page_31_Figure_1.jpeg)

![](_page_31_Figure_2.jpeg)

![](_page_32_Figure_1.jpeg)

![](_page_32_Figure_2.jpeg)

![](_page_33_Figure_1.jpeg)

![](_page_33_Figure_2.jpeg)

![](_page_34_Figure_1.jpeg)

![](_page_34_Figure_2.jpeg)

![](_page_35_Figure_1.jpeg)

![](_page_35_Figure_2.jpeg)

![](_page_36_Figure_1.jpeg)

![](_page_36_Figure_2.jpeg)

![](_page_37_Figure_1.jpeg)

![](_page_37_Figure_2.jpeg)

![](_page_38_Figure_1.jpeg)

![](_page_38_Figure_2.jpeg)

![](_page_39_Figure_1.jpeg)

![](_page_39_Picture_122.jpeg)

![](_page_40_Figure_1.jpeg)

![](_page_40_Picture_67.jpeg)

![](_page_41_Figure_1.jpeg)

![](_page_41_Figure_2.jpeg)

![](_page_42_Figure_1.jpeg)

![](_page_42_Figure_2.jpeg)

![](_page_43_Picture_1.jpeg)